# laspec Release 2022.804.0

**Bo Zhang** 

May 08, 2023

# **TUTORIALS (WILL BE UPDATED SOON)**

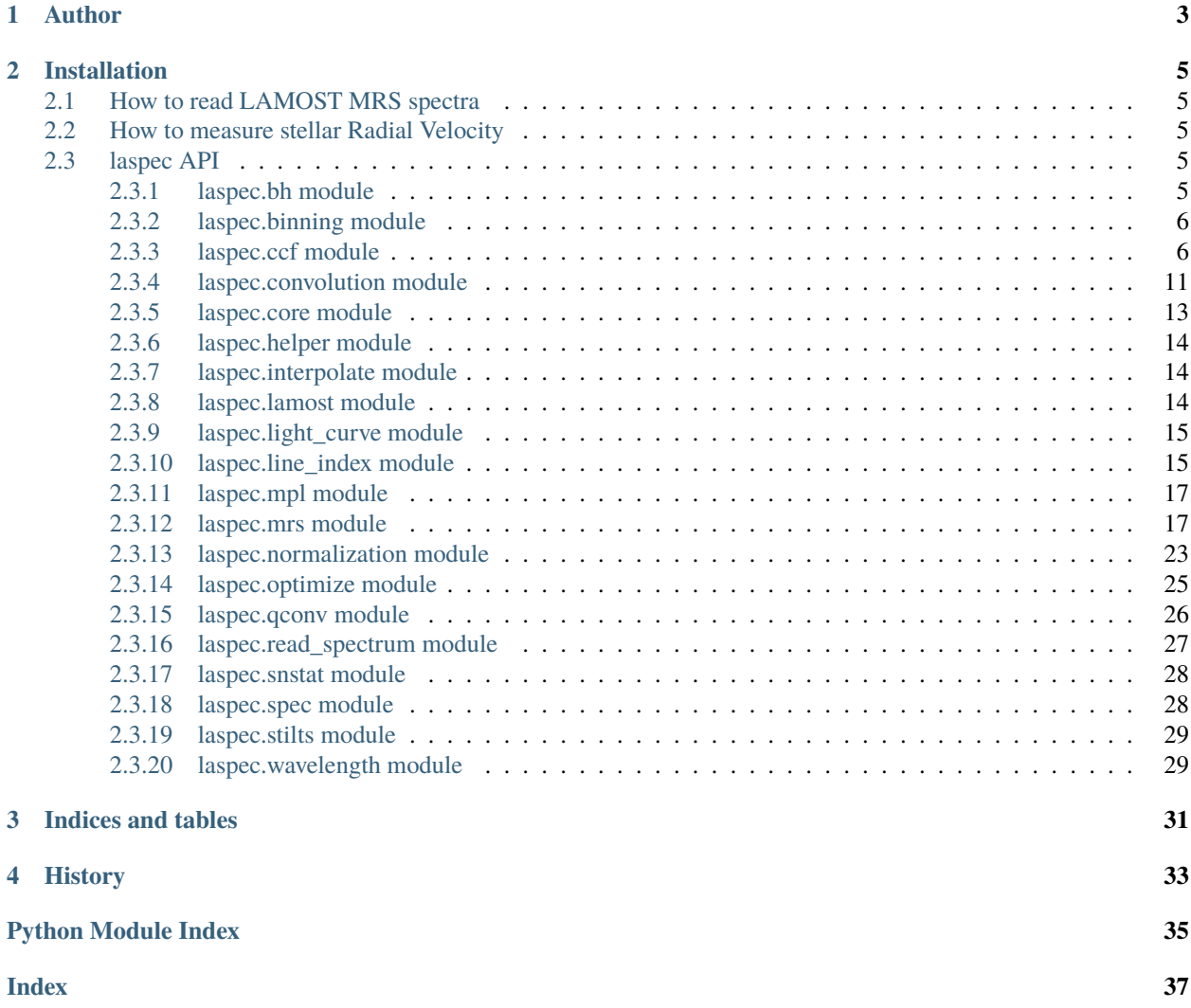

A toolkit for LAMOST spectra.

## **CHAPTER**

## **ONE**

## **AUTHOR**

<span id="page-6-0"></span>Bo Zhang, LAMOST Fellow at Beijing Normal University.

- [bozhang@nao.cas.cn](mailto:bozhang@nao.cas.cn)
- [bozhang@bnu.edu.cn](mailto:bozhang@bnu.edu.cn)

## **CHAPTER**

**TWO**

## **INSTALLATION**

<span id="page-8-5"></span><span id="page-8-0"></span>• for the github version (recommended):

pip install -U git+git://github.com/hypergravity/laspec

• for the PYPI version (usually behind the github version):

pip install -U laspec

## <span id="page-8-1"></span>**2.1 How to read LAMOST MRS spectra**

to be updated ...

## <span id="page-8-2"></span>**2.2 How to measure stellar Radial Velocity**

to be updated ...

## <span id="page-8-3"></span>**2.3 laspec API**

## <span id="page-8-4"></span>**2.3.1 laspec.bh module**

laspec.bh.calculate\_m2(*Pday=14.5*, *ideg=90*, *m1=2.16*, *Kkms=50*)

Calculate the mass of the secondary

**Parameters**

- Pday  $(f$ *loat* $) Period in days$
- ideg inclination in degrees
- m1 the mass of the primary in Msun
- **Kkms** the K of the primary in km/s

## **Returns**

the mass of the secondary

**Return type** M2

## <span id="page-9-2"></span><span id="page-9-0"></span>**2.3.2 laspec.binning module**

## laspec.binning.center2edge(*x*)

laspec.binning.rebin(*wave*, *flux=None*, *flux\_err=None*, *mask=None*, *wave\_new=None*) Rebin spectrum to a new wavelength grid

### **Parameters**

- wave  $(array)$  old wavelength
- **flux**  $(\text{array}) -$ old flux
- flux\_err (array (optional)) old flux error
- mask (array (optional)) old mask, True for bad.
- wave\_new new wavelength. if None, use log10 wavelength.

## **Return type**

re-binned (flux, [flux\_err], [mask])

## <span id="page-9-1"></span>**2.3.3 laspec.ccf module**

class laspec.ccf.RVM(*pmod*, *wave\_mod*, *flux\_mod*, *npix\_lv=0*)

Bases: object

```
ccf_1mod(wave_mod, flux_mod, wave_obs, flux_obs, w_mod=None, w_obs=None, sinebell_idx=0.0,
          rv_grid=array([-600., -587.87878788, -575.75757576, -563.63636364, -551.51515152,
          -539.39393939, -527.27272727, -515.15151515, -503.03030303, -490.90909091, -478.78787879,
          -466.66666667, -454.54545455, -442.42424242, -430.3030303, -418.18181818, -406.06060606,
          -393.93939394, -381.81818182, -369.6969697, -357.57575758, -345.45454545, -333.33333333,
          -321.21212121, -309.09090909, -296.96969697, -284.84848485, -272.72727273, -260.60606061,
          -248.48484848, -236.36363636, -224.24242424, -212.12121212, -200., -187.87878788,
          -175.75757576, -163.63636364, -151.51515152, -139.39393939, -127.27272727, -115.15151515,
          -103.03030303, -90.90909091, -78.78787879, -66.66666667, -54.54545455, -42.42424242,
          -30.3030303, -18.18181818, -6.06060606, 6.06060606, 18.18181818, 30.3030303, 42.42424242,
          54.54545455, 66.66666667, 78.78787879, 90.90909091, 103.03030303, 115.15151515,
          127.27272727, 139.39393939, 151.51515152, 163.63636364, 175.75757576, 187.87878788, 200.,
          212.12121212, 224.24242424, 236.36363636, 248.48484848, 260.60606061, 272.72727273,
          284.84848485, 296.96969697, 309.09090909, 321.21212121, 333.33333333, 345.45454545,
          357.57575758, 369.6969697, 381.81818182, 393.93939394, 406.06060606, 418.18181818,
          430.3030303, 442.42424242, 454.54545455, 466.66666667, 478.78787879, 490.90909091,
          503.03030303, 515.15151515, 527.27272727, 539.39393939, 551.51515152, 563.63636364,
          575.75757576, 587.87878788, 600.]), flux_bounds=(0, 3.0))
```
measure RV

<span id="page-10-0"></span>chi2\_1mod(*imod*, *wave\_obs*, *flux\_obs*, *rv\_grid=array([-600., -587.87878788, -575.75757576, -563.63636364, -551.51515152, -539.39393939, -527.27272727, -515.15151515, -503.03030303, -490.90909091, -478.78787879, -466.66666667, -454.54545455, -442.42424242, -430.3030303, -418.18181818, -406.06060606, -393.93939394, -381.81818182, -369.6969697, -357.57575758, -345.45454545, -333.33333333, -321.21212121, -309.09090909, -296.96969697, -284.84848485, -272.72727273, -260.60606061, -248.48484848, -236.36363636, -224.24242424, -212.12121212, -200., -187.87878788, -175.75757576, -163.63636364, -151.51515152, -139.39393939, -127.27272727, -115.15151515, -103.03030303, -90.90909091, -78.78787879, -66.66666667, -54.54545455, -42.42424242, -30.3030303, -18.18181818, -6.06060606, 6.06060606, 18.18181818, 30.3030303, 42.42424242, 54.54545455, 66.66666667, 78.78787879, 90.90909091, 103.03030303, 115.15151515, 127.27272727, 139.39393939, 151.51515152, 163.63636364, 175.75757576, 187.87878788, 200., 212.12121212, 224.24242424, 236.36363636, 248.48484848, 260.60606061, 272.72727273, 284.84848485, 296.96969697, 309.09090909, 321.21212121, 333.33333333, 345.45454545, 357.57575758, 369.6969697, 381.81818182, 393.93939394, 406.06060606, 418.18181818, 430.3030303, 442.42424242, 454.54545455, 466.66666667, 478.78787879, 490.90909091, 503.03030303, 515.15151515, 527.27272727, 539.39393939, 551.51515152, 563.63636364, 575.75757576, 587.87878788, 600.])*, *pw=2*, *flux\_bounds=(0, 3.0)*)

measure RV

```
delete_cache(cache_name='B')
```
make\_cache(*cache\_name='B'*, *wave\_range=(5000, 5300)*, *rv\_grid=(-1000, 1000, 10)*)

make cache for fast RV measurements

### **Parameters**

- cache\_name suffix of cached data
- wave\_range wavelength bounds
- rv\_grid rv\_start, rv\_stop, rv\_step

measure(*wave\_obs*, *flux\_obs*, *flux\_err=None*, *w\_mod=None*, *w\_obs=None*, *sinebell\_idx=0.0*, *rv\_grid=(-600, 600, 10)*, *flux\_bounds=(0, 3.0)*, *nmc=100*, *method='BFGS'*, *cache\_name=None*, *return\_ccfgrid=False*)

measure RV

### **Parameters**

- wave\_obs observed wavelength
- **flux\_obs** observed flux (normalized)
- **flux\_err** observed flux error
- **w\_mod** if cache, not used
- **w\_obs** if cache, not used
- sinebell\_idx  $sin(\text{flux})$ <sup>\*\*</sup>sinebess idx
- **rv\_grid** if cache, use the cached rv\_grid else, use this rv\_grid
- flux\_bounds flux bounds
- **nmc** number of MC repeats
- method optimization method
- cache\_name cache name. if None: no acceleration; if "vector": partial acceleration.
- return\_ccfgrid if True, return ccfgrid

<span id="page-11-0"></span>measure2(*wave\_obs*, *flux\_obs*, *flux\_err*, *wave\_mod1*, *flux\_mod1*, *wave\_mod2*, *flux\_mod2*, *w\_obs=None*, *rv1\_init=0*, *eta\_init=0.3*, *eta\_lim=(0.1, 1.0)*, *drvmax=500*, *drvstep=5*, *method='Powell'*, *nmc=100*)

given a template, optimize (rv1, drv, eta)

measure\_binary(*wave\_obs*, *flux\_obs*, *flux\_err=None*, *w\_obs=None*, *cache\_name='B'*, *rv\_grid=array([-600., -587.87878788, -575.75757576, -563.63636364, -551.51515152, -539.39393939, -527.27272727, -515.15151515, -503.03030303, -490.90909091, -478.78787879, -466.66666667, -454.54545455, -442.42424242, -430.3030303, -418.18181818, -406.06060606, -393.93939394, -381.81818182, -369.6969697, -357.57575758, -345.45454545, -333.33333333, -321.21212121, -309.09090909, -296.96969697, -284.84848485, -272.72727273, -260.60606061, -248.48484848, -236.36363636, -224.24242424, -212.12121212, -200., -187.87878788, -175.75757576, -163.63636364, -151.51515152, -139.39393939, -127.27272727, -115.15151515, -103.03030303, -90.90909091, -78.78787879, -66.66666667, -54.54545455, -42.42424242, -30.3030303, -18.18181818, -6.06060606, 6.06060606, 18.18181818, 30.3030303, 42.42424242, 54.54545455, 66.66666667, 78.78787879, 90.90909091, 103.03030303, 115.15151515, 127.27272727, 139.39393939, 151.51515152, 163.63636364, 175.75757576, 187.87878788, 200., 212.12121212, 224.24242424, 236.36363636, 248.48484848, 260.60606061, 272.72727273, 284.84848485, 296.96969697, 309.09090909, 321.21212121, 333.33333333, 345.45454545, 357.57575758, 369.6969697, 381.81818182, 393.93939394, 406.06060606, 418.18181818, 430.3030303, 442.42424242, 454.54545455, 466.66666667, 478.78787879, 490.90909091, 503.03030303, 515.15151515, 527.27272727, 539.39393939, 551.51515152, 563.63636364, 575.75757576, 587.87878788, 600.])*, *flux\_bounds=(0, 3.0)*, *twin=True*, *eta\_init=0.3*, *eta\_lim=(0.01, 3.0)*, *drvmax=500*, *drvstep=5*, *method='Powell'*, *nmc=100*, *suffix=''*)

measure\_binary\_mrsbatch(*fp*, *lmjm*, *snr\_B=None*, *snr\_R=None*, *snr\_threshold=5*, *raise\_error=False*)

measure\_pw(*wave\_obs*, *flux\_obs*, *rv\_grid=array([-600., -587.87878788, -575.75757576, -563.63636364, -551.51515152, -539.39393939, -527.27272727, -515.15151515, -503.03030303, -490.90909091, -478.78787879, -466.66666667, -454.54545455, -442.42424242, -430.3030303, -418.18181818, -406.06060606, -393.93939394, -381.81818182, -369.6969697, -357.57575758, -345.45454545, -333.33333333, -321.21212121, -309.09090909, -296.96969697, -284.84848485, -272.72727273, -260.60606061, -248.48484848, -236.36363636, -224.24242424, -212.12121212, -200., -187.87878788, -175.75757576, -163.63636364, -151.51515152, -139.39393939, -127.27272727, -115.15151515, -103.03030303, -90.90909091, -78.78787879, -66.66666667, -54.54545455, -42.42424242, -30.3030303, -18.18181818, -6.06060606, 6.06060606, 18.18181818, 30.3030303, 42.42424242, 54.54545455, 66.66666667, 78.78787879, 90.90909091, 103.03030303, 115.15151515, 127.27272727, 139.39393939, 151.51515152, 163.63636364, 175.75757576, 187.87878788, 200., 212.12121212, 224.24242424, 236.36363636, 248.48484848, 260.60606061, 272.72727273, 284.84848485, 296.96969697, 309.09090909, 321.21212121, 333.33333333, 345.45454545, 357.57575758, 369.6969697, 381.81818182, 393.93939394, 406.06060606, 418.18181818, 430.3030303, 442.42424242, 454.54545455, 466.66666667, 478.78787879, 490.90909091, 503.03030303, 515.15151515, 527.27272727, 539.39393939, 551.51515152, 563.63636364, 575.75757576, 587.87878788, 600.])*, *method='BFGS'*, *pw=1*)

mock\_binary\_spectrum(*imod1*, *imod2*, *rv1*, *drv*, *eta*)

mrsbatch(*fpout*, *fp\_list*, *lmjm\_list*, *snr\_B\_list*, *snr\_R\_list*, *snr\_threshold=5*)

reproduce\_spectrum\_binary(*rvr*)

reproduce the spectrum (binary)

<span id="page-12-0"></span>reproduce\_spectrum\_single(*rvr*)

reproduce the spectrum (single)

shrink(*nmod=0.5*, *method='top'*)

laspec.ccf.calculate\_local\_variance(*flux*, *npix\_lv: int = 5*) → ndarray

calculate local variance

laspec.ccf.calculate\_local\_variance\_multi( $flux, npix\_lv: int = 5, n\_jobs: int = -1, verbose: int = 10$ )  $\rightarrow$ ndarray

calculate local variance

laspec.ccf.respw\_cost(*rv*, *wave\_obs*, *flux\_obs*, *wave\_mod*, *flux\_mod*, *pw=1*)

laspec.ccf.respw\_rvgrid(*wave\_obs*, *flux\_obs*, *wave\_mod*, *flux\_mod*, *pw=1*, *rv\_grid=array([-500, -490, -480, -470, -460, -450, -440, -430, -420, -410, -400, -390, -380, -370, -360, -350, -340, -330, -320, -310, -300, -290, -280, -270, -260, -250, -240, -230, -220, -210, -200, -190, -180, -170, -160, -150, -140, -130, -120, -110, -100, -90, -80, -70, -60, -50, -40, -30, -20, -10, 0, 10, 20, 30, 40, 50, 60, 70, 80, 90, 100, 110, 120, 130, 140, 150, 160, 170, 180, 190, 200, 210, 220, 230, 240, 250, 260, 270, 280, 290, 300, 310, 320, 330, 340, 350, 360, 370, 380, 390, 400, 410, 420, 430, 440, 450, 460, 470, 480, 490, 500])*)

```
laspec.ccf.sinebell(n=1000, index=0.5)
     sine bell to left & right end of spectra
```
laspec.ccf.sinebell\_like(*x*, *index=0.5*)

laspec.ccf.test\_lmfit()

load data

laspec.ccf.test\_new\_rvm()

```
laspec.ccf.test_sinebell()
```

```
laspec.ccf.test_sinebell2()
```
load data

```
laspec.ccf.test_xcorr_rvgrid()
```
load data

laspec.ccf.wcov(*x1*, *x2*, *w=None*)

weighted covariance

laspec.ccf.wmean(*x*, *w=None*)

weighted mean

```
laspec.ccf.wxcorr(x1, x2, w=None)
```
weighted cross-correlation

```
laspec.ccf.wxcorr_rvgrid(wave_obs, flux_obs, wave_mod, flux_mod, rv_grid, w_mod=None, w_obs=None)
```
weighted cross-correlation method Interpolate a model spectrum with different RV and cross-correlate with the observed spectrum, return the CCF on the RV grid.

**wave\_obs: array**

wavelength of observed spectrum (normalized)

**flux\_obs: array**

flux of observed spectrum

#### <span id="page-13-0"></span>**wave\_mod: array**

wavelength of model spectrum (normalized)

### **flux\_mod:**

flux of model spectrum

**mask\_obs:**

True for bad pixels

## **rv\_grid:**

km/s RV grid

laspec.ccf.wxcorr\_rvgrid\_binary(*wave\_obs*, *flux\_obs*, *wave\_mod1*, *flux\_mod1*, *wave\_mod2*, *flux\_mod2*, *flux\_err=None*, *rv1\_init=0*, *eta\_init=0.3*, *eta\_lim=(0.1, 1.2)*, *drvmax=500*, *drvstep=5*, *w\_obs=None*, *method='Powell'*, *nmc=100*)

- laspec.ccf.wxcorr\_spec(*rv*, *wave\_obs*, *flux\_obs*, *wave\_mod*, *flux\_mod*, *w\_mod=None*, *w\_obs=None*) weighted cross correlation of two spectra
- laspec.ccf.wxcorr\_spec\_binary(*rv1*, *rv2*, *eta*, *wave\_obs*, *flux\_obs*, *wave\_mod1*, *flux\_mod1*, *wave\_mod2*, *flux\_mod2*, *w\_obs=None*)

weighted cross correlation of two spectra .. note:: w\_mod is not supported in this case

- laspec.ccf.wxcorr\_spec\_cost(*rv*, *wave\_obs*, *flux\_obs*, *wave\_mod*, *flux\_mod*, *w\_mod=None*, *w\_obs=None*) the negative of wxcorr\_spec, used as cost function for minimiztion
- laspec.ccf.wxcorr\_spec\_cost\_binary(*rv1\_rv2\_eta*, *wave\_obs*, *flux\_obs*, *wave\_mod1*, *flux\_mod1*, *wave\_mod2*, *flux\_mod2*, *w\_obs=None*, *eta\_lim=(0.1, 1.2)*)

the negative of wxcorr\_spec, used as cost function for minimiztion

laspec.ccf.wxcorr\_spec\_fast(*rv\_grid*, *wave0*, *flux0*, *wave1*, *flux1*, *w\_mod=None*, *w\_obs=None*) vectorized for multiple model flux, but w\_mod, w\_obs are not considered!

laspec.ccf.wxcorr\_spec\_twin(*rv1*, *drv*, *eta*, *wave\_obs*, *flux\_obs*, *wave\_mod*, *flux\_mod*, *w\_obs=None*) weighted cross correlation of two spectra .. note:: w\_mod is not supported in this case

laspec.ccf.xcorr\_rvgrid(*wave\_obs*, *flux\_obs*, *wave\_mod*, *flux\_mod*, *mask\_obs=None*, *rv\_grid=array([-500, -490, -480, -470, -460, -450, -440, -430, -420, -410, -400, -390, -380, -370, -360, -350, -340, -330, -320, -310, -300, -290, -280, -270, -260, -250, -240, -230, -220, -210, -200, -190, -180, -170, -160, -150, -140, -130, -120, -110, -100, -90, -80, -70, -60, -50, -40, -30, -20, -10, 0, 10, 20, 30, 40, 50, 60, 70, 80, 90, 100, 110, 120, 130, 140, 150, 160, 170, 180, 190, 200, 210, 220, 230, 240, 250, 260, 270, 280, 290, 300, 310, 320, 330, 340, 350, 360, 370, 380, 390, 400, 410, 420, 430, 440, 450, 460, 470, 480, 490, 500])*)

a naive cross-correlation method Interpolate a model spectrum with different RV and cross-correlate with the observed spectrum, return the CCF on the RV grid.

#### **wave\_obs: array**

wavelength of observed spectrum (normalized)

## **flux\_obs: array**

flux of observed spectrum

### **wave\_mod: array**

wavelength of model spectrum (normalized)

#### **flux\_mod:**

flux of model spectrum

<span id="page-14-1"></span>**mask\_obs:**

True for bad pixels

**rv\_grid:** km/s RV grid

## <span id="page-14-0"></span>**2.3.4 laspec.convolution module**

laspec.convolution.conv\_spec(*wave*, *flux*, *R\_hi=2000.0*, *R\_lo=500.0*, *over\_sample\_additional=3.0*, *gaussian\_kernel\_sigma\_num=5.0*, *wave\_new=None*, *wave\_new\_oversample=3.0*, *verbose=True*, *return\_type='array'*)

to convolve high-R spectrum to low-R spectrum

#### **Parameters**

- wave  $(array)$  wavelength
- **flux**  $(\text{array}) -$  flux array
- R\_hi (float or function) higher resolution
- R\_lo (float or function) lower resolution
- over\_sample\_additional (float) additional over-sample rate
- gaussian\_kernel\_sigma\_num  $(f$ *loat* $) the gaussian kernel width in terms of sigma$
- wave\_new (None or float or array) if None: wave\_new auto-generated using wave\_new\_oversample if float: this specifies the over-sample rate if voctor: this specifies the new wave new array
- wave\_new\_oversample if wave\_new is None, use auto-generated wave\_new\_oversample
- verbose  $(bool)$  if True, print the details on the screen
- return\_type (string) if 'array': return wave and flux as array if 'table': retrun spec object

#### **Return type**

wave\_new, flux\_new OR Table([wave, flux])

#### laspec.convolution.find\_R\_for\_wave\_array(*wave*)

find the R of wavelength array (sampling resolution array)

#### laspec.convolution.find\_R\_max\_for\_wave\_array(*wave*)

find the maximum sampling resolution of a given wavelength array

laspec.convolution.find\_Rgk(*R\_hi=2000.0*, *R\_lo=500.0*, *over\_sample=1.0*)

find Rgk as a function of wavelength

## **Parameters**

- R\_hi (float or funtion) higher resolution (as a function of wavelength)
- R\_lo (float or funtion) lower resolution (as a function of wavelength)
- over\_sample  $(f$ loat) over-sampled resolution, default is 1.

#### **Returns**

**Rgk** – Gaussian Kernel resolution as a function of wavelength

#### **Return type**

function

<span id="page-15-0"></span>laspec.convolution.find\_delta\_lambda\_for\_wave\_array(*wave*) find the delta\_lambda of wavelength array (delta\_lambda array)

laspec.convolution.find\_delta\_lambda\_min\_for\_wave\_array(*wave*) find the minimum delta\_lambda of a given wavelength array

laspec.convolution.fwhm2resolution(*fwhm*, *wave=5000.0*)

laspec.convolution.fwhm2sigma(*fwhm*)

laspec.convolution.generate\_gaussian\_kernel\_array(*over\_sample\_Rgk*, *sigma\_num*) generate gaussian kernel array according to over\_sample\_Rgk

#### **Parameters**

- over\_sample\_Rgk  $(fload)$  over\_sample rate
- sigma\_num  $(f$ loat) 1 sigma of the Gaussian = sigma num pixels

#### **Return type**

normalized gaussian array

laspec.convolution.generate\_wave\_array\_R(*wave\_start*, *wave\_stop*, *R=2000.0*, *over\_sample=1.0*, *wave\_test\_step=1.0*)

generate a wavelength array matching the given R

### **Parameters**

- wave\_start  $(flost)$  start from this wavelength
- wave\_stop  $(fload)$  stop at this wavelength
- R (float or function) specify a fixed R or specify R as a function of wavelength
- over\_sample  $(fload)$  over-sampling rate, default is 1.
- wave\_test\_step used to determing the wave step\_min

#### **Returns**

**wave** – an array matching the given R

### **Return type**

array

### **Example**

```
\gg def R(x): return 0.2*x
\gg wave_array_R = generate_wave_array_R(4000., 5000., R)
```
laspec.convolution.generate\_wave\_array\_delta\_lambda(*wave\_start*, *wave\_stop*, *delta\_lambda=<function <lambda>>*, *over\_sample=1.0*,

*wave\_test\_step=1.0*)

generate a wavelength array matching the given delta\_lambda a function of wavelength

### **Parameters**

- wave\_start  $(fload)$  where the wavelength starts
- wave\_stop  $(fload)$  where the wavelength stops
- delta\_lambda (float or function) specifies the delta\_lambda as a fixed number or a function of wavelength
- <span id="page-16-1"></span>• over\_sample  $(fload)$  – over-sampling
- wave\_test\_step  $(fload)$  tests for the smallest wave\_guess step

### **Returns**

**wave\_guess** – the guess of wavelength array

**Return type** array

## **Example**

```
>>> def dl(x): return 0.002*x>>> wave_array_dl = generate_wave_array_delta_lambda(4000., 5000., dl)
```

```
laspec.convolution.normalized_gaussian_array(x, b=0.0, c=1.0)
```

```
laspec.convolution.read_phoenix_sun()
```
read PHOENIX synthetic spectrum for the Sun

laspec.convolution.resolution2fwhm(*R*, *wave=5000.0*)

```
laspec.convolution.sigma2fwhm(sigma)
```

```
laspec.convolution.test_conv_phoenix_sun()
```
testing convolving PHOENIX synthetic spectrum for the Sun

## <span id="page-16-0"></span>**2.3.5 laspec.core module**

## laspec.core.test\_wpercentile()

```
laspec.core.wmean(x, w=None)
     weighted mean
```
laspec.core.wpercentile(*x*, *w*, *q*, *eps=0.0*)

weighted percentile

laspec.core.wstd(*x*, *w=None*) Weighted standard deviation

**Parameters**

- $$
- $w(array)$  weights

### **Returns**

- *wstd*
- *Ref*
- *—*
- **https** (*//www.itl.nist.gov/div898/software/dataplot/refman2/ch2/weightsd.pdf* )

## <span id="page-17-3"></span><span id="page-17-0"></span>**2.3.6 laspec.helper module**

laspec.helper.laspec\_path() laspec.helper.stilts\_path()

laspec.helper.test()

## <span id="page-17-1"></span>**2.3.7 laspec.interpolate module**

class laspec.interpolate.Interp1q(*x*, *y*, *method='linear'*, *fill\_value=nan*, *cushion=100000.0*, *issorted=True*)

Bases: object

## <span id="page-17-2"></span>**2.3.8 laspec.lamost module**

laspec.lamost.lamost\_filepath(*planid*, *mjd*, *spid*, *fiberid*, *dirpath=''*, *extname='.fits'*)

generate file path of a LAMOST spectrum

## **Parameters**

- planid  $(string)$  planid
- **mjd** (5-digit integer) mjd (use lmjd rather than mjd for DR3 and after!)
- spid  $(2-digit integer) spid$ , the number of the spectrogragh
- fiberid  $(3-digit$  integer) fiberid
- dirpath  $(string)$  the root directory for storing spectra.

### **Returns**

**filepath** – the path of root dir of directory (prefix). if un-specified, return file name.

## **Return type**

string

laspec.lamost.lamost\_filepath\_med(*planid*, *mjd*, *spid*, *fiberid*, *dirpath=''*, *extname='.fits'*) generate file path of a LAMOST spectrum (medium resolution)

### **Parameters**

- planid (string) planid
- mjd (5-digit integer) mjd (use lmjd rather than mjd for DR3 and after!)
- spid  $(2-digit$  integer) spid, the number of the spectrogragh
- fiberid  $(3-digit integer)$  fiberid
- dirpath (string) the root directory for storing spectra.

#### **Returns**

**filepath** – the path of root dir of directory (prefix). if un-specified, return file name.

### **Return type**

string

<span id="page-18-2"></span>laspec.lamost.sdss\_filepath(*plate*, *mjd*, *fiberid*, *dirpath=''*, *extname='.fits'*) generate file path of a LAMOST spectrum

## **Parameters**

- plate  $(string)$  plate
- mjd (5-digit integer) mjd (use lmjd rather than mjd for DR3 and after!)
- fiberid (4-digit integer) fiberid
- dirpath (string) the root directory for storing spectra.
- extname (string) in case that users want to synthesize other data format

### **Returns**

**filepath** – the path of root dir of directory (prefix). if un-specified, return file name.

### **Return type**

string

## <span id="page-18-0"></span>**2.3.9 laspec.light\_curve module**

laspec.light\_curve.**read\_lightcurve**( $fp$ ='/Users/cham/projects/sb2/lightcurve/lc/lc488994.dat')

## <span id="page-18-1"></span>**2.3.10 laspec.line\_index module**

laspec.line\_index.get\_equivalent\_width(*line\_indx\_star*)

```
laspec.line_index.integrate_spectrum(wave, flux_norm, flux_norm_err=None, mask=None, nmc=50,
                                         wave_range=(6554, 6574), suffix='Ha')
```
laspec.line\_index.measure\_line\_index(*wave*, *flux*, *flux\_err=None*, *mask=None*, *z=None*, *line\_info=None*, *num\_refit=(100, None)*, *filepath=None*, *return\_type='dict'*, *verbose=False*)

Measure line index / EW and have it plotted

## **Parameters**

- wave  $(array-like)$  wavelength vector
- flux  $(array-like)$  flux vector
- flux\_err (array-like) flux error vector (optional)

If un-specified, auto-generate an np.ones array

• mask (array-like) – andmask or ormask (optional)

If un-specified, auto-generate an np.ones array (evenly weighted)

• line\_info  $(dict)$  – information about spectral line, eg:

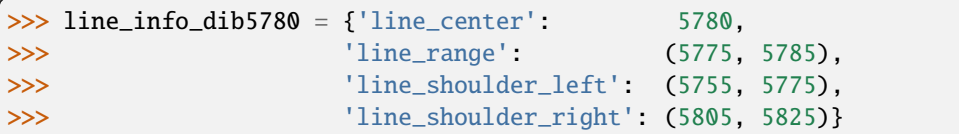

<span id="page-19-0"></span>• num\_refit (non-negative integer) – number of refitting.

If 0, no refit will be performed

If positive, refits will be performed after adding normal random noise

- $\mathbf{z}$  (float) redshift (only specify when z is large)
- filepath (string) path of the diagnostic figure

if None, do nothing, else print diagnostic figure

• return\_type (string) – 'dict' or 'array'

if 'array', np.array(return dict.values())

• verbose  $(bool)$  – if True, print details

#### **Returns**

**line\_indx** – A dictionary type result of line index. If any problem encountered, return the default result (filled with nan).

#### **Return type**

dict

### laspec.line\_index.measure\_line\_index\_loopfun(*filepath*)

loopfun for measuring line index

### **Parameters**

filepath  $(string)$  – path of the spec document

### **Returns**

**several line\_indx** – every line\_indx is a dictionary type result of line index.

**Return type** tuple

#### laspec.line\_index.measure\_line\_index\_null\_result(*return\_type*)

generate default value (nan/False) when measurement fails :rtype: default value (nan/False)

### laspec.line\_index.measure\_line\_index\_recover\_spectrum(*wave*, *params*, *norm=False*)

recover the fitted line profile from params

### **Parameters**

- wave  $(array-like)$  the wavelength to which the recovered flux correspond
- params  $(5$ -element tuple) the 1 to 5 elements are: mod linear slope mod\_linear\_intercept mod\_gauss\_amplitude mod\_gauss\_center mod\_gauss\_sigma
- norm (bool) if True, linear model (continuum) is deprecated else linear + Gaussian model is used

laspec.line\_index.plot\_equivalent\_width\_hist(*EW\_star*)

laspec.line\_index.plot\_line\_indices(*EW\_star*)

laspec.line\_index.save\_image\_line\_indice(*filepath*, *wave*, *flux*, *ind\_range*, *cont\_range*, *ind\_shoulder*, *line\_info*)

Plot a line indice and save it as a .png document.

### **Parameters**

• **filepath**  $(\text{string})$  – path of the spec document

- <span id="page-20-3"></span>• wave  $(array)$  – wavelength vector
- **flux**  $(\text{array})$  flux vector
- ind\_range  $(array)$  bool indicating the middle range of a particular line
- cont\_range (array) continuum flux of the middle range derived from linear model
- ind\_shoulder (array) bool indicating the shoulder range of a particular line
- line\_info  $(dict)$  information about spectral line, eg:

```
\gg line_info_dib5780 = {'line_center': 5780,
>>> 'line_range': (5775, 5785),
>>> 'line_shoulder_left': (5755, 5775),
>>> 'line_shoulder_right': (5805, 5825)}
```
laspec.line\_index.test\_()

laspec.line\_index.test\_measure\_line\_index()

laspec.line\_index.walk\_dir(*dirpath*)

enumerate all files under dirpath

### **Parameters**

 $\text{dipath}(string)$  – the directory to be walked in

#### **Returns**

**filename** – filepaths of all the spectra in finder dirpath

**Return type**

list

## <span id="page-20-0"></span>**2.3.11 laspec.mpl module**

laspec.mpl.set\_cham(*fontsize=15*, *xminor=True*, *yminor=True*, *latex=True*)

laspec.mpl.set\_xminor(*b=True*)

laspec.mpl.set\_yminor(*b=True*)

## <span id="page-20-1"></span>**2.3.12 laspec.mrs module**

<span id="page-20-2"></span>class laspec.mrs.MrsEpoch(*speclist*, *specnames=('B', 'R')*, *epoch=-1*, *norm\_type=None*, *\*\*norm\_kwargs*) Bases: object MRS epoch spcetrum  $b$ jdmid =  $0.0$  $dec = 0.0$  $epoch = -1$ property exptime fibermask =  $0.0$ 

```
fibertype = ''filename = ''
flux = array([], dtype=float64)flux_cont = array([], dtype=float64)
flux_error = array([], dtype=float64)flux\_norm = array([], dtype=fload64)flux_norm_dbd(**kwargs)
    return fixed flux_norm
flux\_norm\_err = array([], dtype=float64)ivar = array([], dtype=float64)
ivar\_norm = array([], dtype = float64)jdbeg = 0.0jdend = 0.0jdltt = 0.0jdmid = 0.0jdmid_delta = 0.0
lmjm = 0mask = array[], dtype=int64)
norm_{\text{swargs}} = \{\}normalize(llim=0.0, norm_type=None, **norm_kwargs)
    normalize each spectrum with (optional) new settings
nspec = 0obsid = 0plot()
plot_cont()
plot_err()
plot_norm(shift=0)
plot_norm_err(shift=0)
plot_norm_reduce(shift=0)
plot_reduce()
ra = 0.0
```

```
reduce(wave_new_list=None, norm_type='spline', niter=3, **rdc_kwargs)
```
### **Parameters**

- wave\_new\_list new wavelength grid list that will be interpolated to
- norm\_type type of normalization
- niter number of iteration in normalization

#### **Returns**

**mer** – reduced epoch spectrum

```
Return type
   MrsEpoch
```

```
rv = 0.0
```

```
seeing = 0.0
```
 $snr = []$ 

```
speclist = []
```

```
specnames = []
```

```
wave = array([], dtype=fload64)
```

```
wave_rv(rv=None)
```
calculate RV-corrected wavelength array

### **Parameters**

 $rv$  (*float*) – radial velocity in km/s

```
class laspec.mrs.MrsFits(fp=None)
```
Bases: HDUList

```
property epoch
```
get\_all\_epochs(*including\_coadd=False*, *norm\_type=None*, *\*\*norm\_kwargs*)

```
get_one_epoch(lmjm=84420148, norm_type='spline', **norm_kwargs)
    get one epoch spec from fits
```
get\_one\_spec(*lmjm='COADD'*, *band='B'*)

hdunames = []

```
isB = []
```

```
isCoadd = []
```

```
isEpoch = []
```

```
isR = []
```

```
property ls_epoch
```
property ls\_snr

```
nhdu = 0
```
<span id="page-23-0"></span>property snr

 $ulmjm = []$ 

class laspec.mrs.MrsSource(*data*, *name=''*, *norm\_type=None*, *\*\*norm\_kwargs*)

Bases: ndarray

array of MrsEpoch instances,

property bjdmid

property epoch

getkwd(*k*)

static glob(*fmt*, *norm\_type=None*, *\*\*norm\_kwargs*)

property jdltt

property jdmid

 $mes = []$ 

 $name = ''$ 

property nepoch

normalize(*norm\_type=None*, *\*\*norm\_kwargs*)

static read(*fps*, *norm\_type=None*, *\*\*norm\_kwargs*)

property rv

shiftplot(*shift=1.0*)

property snr

class laspec.mrs.MrsSpec(*wave=None*, *flux=None*, *ivar=None*, *mask=None*, *info={}*, *norm\_type='spline'*, *\*\*norm\_kwargs*)

Bases: object MRS spectrum  $bjdmid = 0.0$  $dec = 0.0$  $ext{ime} = 0$ fibermask =  $0.0$ fibertype = '' filename = ''  $flux = array([], dtype=float64)$  $flux_{cont} = array([], dtype=fload64)$  $flux_error = array([], dtype=float64)$ 

```
flux\_norm = array([], dtype=fload64)flux\_norm\_err = array[], dtype = float64)static from_hdu(hdu=None, norm_type=None, **norm_kwargs)
    convert MRS HDU to spec
static from_lrs(fp_lrs, norm_type='spline', **norm_kwargs)
    read from LRS fits file
static from_mrs(fp_mrs, hduname='COADD_B', norm_type=None, **norm_kwargs)
    read from MRS fits file
index = array[], dtype = float64)info = \{\}interp(new_wave, rv=None)
    interpolate to a new wavelength grid
interp_norm(new_wave, rv=None)
    interpolate to a new wavelength grid
interp_then_norm(new_wave, rv=None)
    interpolate to a new wavelength grid
isempty = True
isnormalized = False
ivar = array([], dtype=float64)
ivar\_norm = array([], dtype=float64)jdbeg = 0jdend = 0jdltt = 0.0jdmid = 0lamplist = ''
lmjm = 0lmjmlist = []
mask = array([], dtype=bool)meta()
name = ''norm_kways = \{\}norm_type = None
normalize(llim=0.0, norm_type=None, **norm_kwargs)
    normalize spectrum with (optional) new settings
```
<span id="page-25-0"></span> $obsid = 0$ 

plot()

plot\_cont()

plot\_err()

plot\_norm(*shift=0*)

plot\_norm\_err(*shift=0*)

```
ra = 0.0
```

```
reduce(wave_new=None, rv=0, npix_cushion=50, cr=True, nsigma=(4, 8), maxiter=5, norm_type='spline',
        niter=2, flux_bounds=(0, 3))
```
### **Parameters**

- wave\_new if specified, spectrum is interpolated to wave\_new
- **rv** if specified, radial velocity is corrected
- npix\_cushion  $(int)$  if speficied, cut the two ends
- cr if True, remove cosmic rays using the *debad* function
- nsigma sigma levels used in removing cosmic rays
- maxiter max number of iterations used in removing cosmic rays
- norm\_type "spline" | None
- niter number iterations in normalization

#### **Return type**

wave\_new, flux\_norm, flux\_norm\_err

## $rv = 0.0$

seeing  $= 0.0$ 

```
snr = 0
```

```
wave = array([], dtype=fload64)
```
wave\_rv(*rv=None*)

calculate RV-corrected wavelength array

### **Parameters**

 $rv$  (*float*) – radial velocity in km/s

laspec.mrs.datetime2jd(*datetime='2018-10-24T05:07:06.0'*, *format='isot'*, *tz\_correction=8*)

laspec.mrs.debad(*wave*, *fluxnorm*, *nsigma=(4, 8)*, *mfarg=21*, *gfarg=(51, 9)*, *maskconv=7*, *maxiter=3*)

**Parameters**

- wave wavelength
- **fluxnorm** normalized flux
- nsigma lower  $&$  upper sigma levels
- **mfarg** median filter width / pixel
- <span id="page-26-1"></span>•  $gfarg - Gaussian filter length & width / pixel$
- maskconv mask convolution –> cushion
- **maxiter** max iteration

**Return type**

fluxnorm

laspec.mrs.eval\_ltt(*ra=180.0*, *dec=40.0*, *jd=2456326.4583333*, *site=None*)

evaluate the jd

laspec.mrs.get\_kwd\_safe(*hdr*, *key*, *fallback=0.0*)

```
laspec.mrs.test_meta()
```
## <span id="page-26-0"></span>**2.3.13 laspec.normalization module**

class laspec.normalization.PolySmooth(*x*, *y*, *deg=4*, *pw=2.0*)

Bases: object

```
laspec.normalization.cost_poly(p, x, y, pw=2.0)
```
laspec.normalization.normalize\_spectra\_block(*wave*, *flux\_block*, *norm\_range*, *dwave*, *p=(1e-06, 1e-06)*, *q=0.5*, *ivar\_block=None*, *eps=1e-10*, *rsv\_frac=3.0*, *n\_jobs=1*, *verbose=10*)

normalize multiple spectra using the same configuration This is specially designed for TheKeenan

#### **Parameters**

- wave (ndarray  $(n\_pix, )$ ) wavelegnth array
- flux\_block (ndarray (n\_obs, n\_pix)) flux array
- norm\_range (tuple) a tuple consisting (wave\_start, wave\_stop)
- dwave  $(f$ *loat* $) binning width$
- p (tuple of 2 ps) smoothing parameter between 0 and 1: 0 -> LS-straight line 1 -> cubic spline interpolant
- $q$  (float in range of [0, 100]) percentile, between 0 and 1
- ivar\_block (ndarray  $(n\_pix, )$  / None) ivar array, default is None
- eps  $(f$ loat) the ivar threshold
- $\text{rsv\_frac}(float)$  the fraction of pixels reserved in terms of std. default is 3.
- $n_jobs(int)$  number of processes launched by joblib
- verbose  $(int / bool)$  verbose level

**Returns**

- **flux\_norm\_block** (*ndarray*) normalized flux
- **flux\_cont\_block** (*ndarray*) continuum flux

laspec.normalization.normalize\_spectrum(*wave*, *flux*, *norm\_range*, *dwave*, *p=(1e-06, 1e-06)*, *q=0.5*, *ivar=None*, *eps=1e-10*, *rsv\_frac=1.0*)

A double smooth normalization of a spectrum

Converted from Chao Liu's normSpectrum.m Updated by Bo Zhang

### <span id="page-27-0"></span>**Parameters**

- wave (ndarray  $(n\_pix, )$ ) wavelegnth array
- flux (ndarray  $(n\_pix, )$ ) flux array
- norm\_range (tuple) a tuple consisting (wave\_start, wave\_stop)
- dwave  $(fload)$  binning width
- p (tuple of 2 ps) smoothing parameter between 0 and 1: 0 -> LS-straight line 1 -> cubic spline interpolant
- $q$  (float in range of [0, 100]) percentile, between 0 and 1
- ivar (ndarray  $(n\_pix, )$  / None) ivar array, default is None
- eps  $(fload)$  the ivar threshold
- rsv\_frac  $(fload)$  the fraction of pixels reserved in terms of std. default is 3.

#### **Returns**

- **flux** norm (*ndarray*) normalized flux
- **flux\_cont** (*ndarray*) continuum flux

### **Example**

```
>>> flux_norm, flux_cont = normalize_spectrum(
>>> wave, flux, (4000., 8000.), 100., p=(1E-8, 1E-7), q=0.5,>>> rsv_frac=2.0)
```

```
laspec.normalization.normalize_spectrum_general(wave, flux, norm_type='spline', deg=4, lu=(-1, 4),
                                                       q=0.5, binwidth=100.0, niter=2, pw=1.0, p=1e-06)
```
poly / spline normalization spline  $\rightarrow$  normalize\_spectrum\_spline: dict(p=1e-6, q=0.5, lu=(-2, 3), binwidth=100., niter=2) poly  $\rightarrow$  normalize\_spectrum\_poly: (deg=4, lu=(-2, 3), q=0.5, binwidth=100., niter=2, pw=1.)

### **Parameters**

- wave  $(array)$  wavelength
- flux  $(array)$  flux
- norm\_type  $(str)$  "spline" / "poly"
- deg  $(int)$  poly deg
- Lu (tuple) defaults to  $(-1, 4)$ , the data below 1 sigma and above 4 sigma will be excluded
- $q(fload)$  percentile, default is 0.5,
- **binwidth** bin width, detault to 100.
- **niter** number of iterations, detaults to 3
- **pw** power of residuals, defaults to 1, only used when norm\_type=="poly"
- $\mathbf{p}$  spline smoothness, defaults to 1e-6

laspec.normalization.normalize\_spectrum\_null(*wave*)

<span id="page-28-1"></span>laspec.normalization.normalize\_spectrum\_poly(*wave*, *flux*, *deg=10*, *pw=1.0*, *lu=(-1, 4)*, *q=0.5*, *binwidth=100.0*, *niter=2*)

normalize spectrum using polynomial

laspec.normalization.normalize\_spectrum\_spline(*wave*, *flux*, *p=1e-06*, *q=0.5*, *lu=(-1, 3)*, *binwidth=30*, *niter=2*)

A double smooth normalization of a spectrum

Converted from Chao Liu's normSpectrum.m Updated by Bo Zhang

**Parameters**

- wave (ndarray  $(n\_pix, )$ ) wavelegnth array
- flux (ndarray  $(n\_pix, )$ ) flux array
- $p$  (*float*) smoothing parameter between 0 and 1: 0 -> LS-straight line 1 -> cubic spline interpolant
- $q$  (float in range of [0, 1]) percentile, between 0 and 1
- **lu** (*float tuple*) the lower  $\&$  upper exclusion limits
- binwidth  $(fload)$  width of each bin
- niter  $(int)$  number of iterations

## **Returns**

- **flux\_norm** (*ndarray*) normalized flux
- **flux\_cont** (*ndarray*) continuum flux

### **Example**

```
>>> fnorm, fcont=normalize_spectrum_spline(
>>> wave, flux, p=1e-6, q=0.6, binwidth=200, lu=(-1, 5), niter=niter)
```
## <span id="page-28-0"></span>**2.3.14 laspec.optimize module**

class laspec.optimize.RandomWalkMinimizer(*fun*, *x0*, *dx*, *maxiter=20*, *args=[]*, *kwargs={}*, *optind=None*, *verbose=False*, *random='normal'*)

Bases: object

Random Walk Minimizer

static minimize(*fun*, *x0*, *dx*, *maxiter=10*, *args=None*, *kwargs={}*, *optind=None*, *verbose=False*, *info=''*, *random='normal'*)

a single

**Parameters**

- $f$ un objective function
- $x0 \, (array \, 1$ ike) initial guess of x
- $dx a$  list of different scales. e.g.  $\Box$
- maxiter number of max iterations
- args arguments
- <span id="page-29-1"></span>• kwargs – keyword arguments
- optind a subset ind of parameters, e.g.,  $[5, 7]$
- verbose  $(bool)$  if True, print verbose
- random ([uniform, normal]) type of random number generator
- **info** additional info appended in msg
- run(*fun=None*, *x0=None*, *dx=None*, *maxiter=None*, *args=None*, *kwargs=None*, *optind=None*, *verbose=None*, *random=None*)

laspec.optimize.test1()

laspec.optimize.test2()

laspec.optimize.test3()

## <span id="page-29-0"></span>**2.3.15 laspec.qconv module**

laspec.qconv.Gaussian\_kernel(*dRV\_sampling=0.1*, *dRV\_Gk=2.3548200450309493*, *n\_sigma\_Gk=5.0*) Gaussian kernel

**Parameters**

- dRV\_sampling the sampling rate of the input spectrum (km/s)
- $dRV_Gk$  the sampling rate of the Gaussian kernel (km/s)
- **n\_sigma\_Gk** the length of the Gaussian kernel, in terms of sigma

### **Return type**

Gaussian kernel

laspec.qconv.Rotation\_kernel(*dRV\_sampling=10*, *vsini=100*, *epsilon=0.6*, *osr\_kernel=3*) Rotation kernel

## **Parameters**

- dRV\_sampling the sampling rate of the input spectrum (km/s)
- vsini  $-v^*sin(i)$  (km/s)
- epsilon the limb-darkening coefficient  $(0, 1)$
- **osr\_kernel** the over-sampling rate of the kernel

### **Return type**

rotation kernel

laspec.qconv.conv\_spec\_Gaussian(*wave*, *flux*, *dRV\_Gk=None*, *R\_hi=300000.0*, *R\_lo=2000.0*, *n\_sigma\_Gk=5.0*, *interp=True*, *osr\_ext=3.0*, *wave\_new=None*)

to convolve instrumental broadening (high-R spectrum to low-R spectrum)

### **Parameters**

- wave  $(array)$  wavelength
- **flux**  $(\text{array}) -$  flux array
- $dRV_Gk$  (*float*) the FWHM of the Gaussian kernel (km/s) if None, determined by R\_hi and R\_lo
- <span id="page-30-1"></span>• R\_hi  $(f$ *loat* $) – higher resolution$
- R\_lo  $(fload)$  lower resolution
- $n$ \_sigma\_Gk  $(fload)$  the gaussian kernel width in terms of sigma
- interp  $(bool)$  if True, interpolate to  $log10$  wavelength
- **osr\_ext** the extra oversampling rate if interp is True.
- wave\_new if not None, return convolved spectrum at wave\_new if None, return log10 spectrum

### **Return type**

wave\_new, flux\_new

```
laspec.qconv.conv_spec_Rotation(wave, flux, vsini=100.0, epsilon=0.6, interp=True, osr_ext=3.0,
                                     wave_new=None)
```
to convolve instrumental broadening (high-R spectrum to low-R spectrum)

#### **Parameters**

- wave  $(array)$  wavelength
- **flux**  $(\text{array}) -$  flux array
- vsini  $(f$ loat) the projected stellar rotational velocity (km/s)
- epsilon  $(fload) 0$  to 1, the limb-darkening coefficient, default 0.6.
- interp  $(bool)$  if True, interpolate to  $log10$  wavelength
- **osr\_ext** the extra oversampling rate if interp is True.
- wave\_new if not None, return convolved spectrum at wave\_new if None, return log10 spectrum

### **Return type**

wave\_new, flux\_new OR Table([wave, flux])

## laspec.qconv.read\_phoenix\_sun()

read PHOENIX synthetic spectrum for the Sun

## laspec.qconv.test\_convolution()

testing convolving PHOENIX synthetic spectrum for the Sun

## <span id="page-30-0"></span>**2.3.16 laspec.read\_spectrum module**

class laspec.read\_spectrum.MedSpec(*\*args*, *\*\*kwargs*)

Bases: OrderedDict

for Median Resolution Spectrum

 $meta = None$ 

static read(*fp*)

laspec.read\_spectrum.read\_lamostms(*fp*)

<span id="page-31-2"></span>laspec.read\_spectrum.read\_spectrum(*filepath*, *filesource='auto'*)

read SDSS/LAMOST spectrum

## **Parameters**

- filepath  $(string)$  input file path
- filesource  $(string) {`sdss_dr12' / `lamost_dr2' / `lamost_dr3'}$

## **Returns**

**specdata** – spectra as a table

**Return type** astropy.table.Table

laspec.read\_spectrum.read\_spectrum\_elodie\_r42000(*fp*) read spectrum from ELODIE library (R42000)

laspec.read\_spectrum.read\_spectrum\_phoenix\_r10000(*fp*)

read spectrum from PHOENIX R10000

laspec.read\_spectrum.reconstruct\_wcs\_coord\_from\_fits\_header(*hdr*, *dim=1*) reconstruct wcs coordinates (e.g., wavelength array)

## <span id="page-31-0"></span>**2.3.17 laspec.snstat module**

laspec.snstat.eval\_xi\_1(*n*) convert to MAD

laspec.snstat.eval\_xi\_2(*n*) convert to MAD

laspec.snstat.eval\_zeta\_q(*n*) convert to std

laspec.snstat.eval\_zeta\_std(*n*) convert to std

## <span id="page-31-1"></span>**2.3.18 laspec.spec module**

class laspec.spec.Spec(*\*args*, *\*\*kwargs*)

Bases: Table

extract\_chunk\_wave\_interval(*wave\_intervals=None*)

return spec chunk in a given wavelength interval

norm\_spec\_median()

norm\_spec\_pixel(*norm\_wave*)

laspec.spec.break\_spectra\_into\_chunks(*spec\_list*, *ranges=None*, *amp=None*)

laspec.spec.break\_spectrum\_into\_chunks(*spec*, *ranges=None*, *amp=None*)

laspec.spec.norm\_spec\_chunk\_median(*spec\_chunks*)

<span id="page-32-2"></span>laspec.spec.norm\_spec\_median(*spec*)

laspec.spec.norm\_spec\_pixel(*spec*, *norm\_wave*)

laspec.spec.spec\_quick\_init(*wave*, *flux*)

#### **Parameters**

• wave (numpy.ndarray) – wavelength array

• flux  $(numpy.ndarray)$  – flux array

### **Returns**

**spec\_** – Spec, at least contains 'wave' and 'flux' columns.

**Return type** bopy.spec.Spec

laspec.spec.wave2ranges(*wave*, *wave\_intervals=None*)

convert wavelength intervals to (pixel) ranges

## <span id="page-32-0"></span>**2.3.19 laspec.stilts module**

python wrapper of stilts

## <span id="page-32-1"></span>**2.3.20 laspec.wavelength module**

This module implements the conversion of wavelengths between vacuum and air Reference: Donald Morton (2000, ApJ. Suppl., 130, 403) VALD3 link: <http://www.astro.uu.se/valdwiki/Air-to-vacuum%20conversion>

laspec.wavelength.air2vac(*wave\_air*)

### **Parameters wave\_air** – wavelength  $(A)$  in air

**Returns**

wavelength (A) in vacuum

**Return type** wave vac

laspec.wavelength.mdwave(*wave*)

median delta wavelength

laspec.wavelength.vac2air(*wave\_vac*)

### **Parameters**

**wave\_vac** – wavelength  $(A)$  in vacuum

### **Returns**

wavelength (A) in air

## **Return type**

wave\_air

laspec.wavelength.wave\_log10(*wave*, *osr\_ext=1.0*, *dwave=None*)

generate log10 wavelength array given wave array

## **Parameters**

- wave old wavelength array
- osr\_ext extra over-sampling rate
- dwave delta wavelength. if not specified, use median(dwave).

## **Example**

```
>>> import numpy as np
>>> wave = np.arange(3000, 5000)
>>> wave_new = wave_log10(wave, osr_ext=3)
```
## **CHAPTER**

## **THREE**

## **INDICES AND TABLES**

- <span id="page-34-0"></span>• genindex
- modindex
- search

## **CHAPTER**

## **FOUR**

## **HISTORY**

<span id="page-36-0"></span>last modified : 2021.01.24

I finally know how the *sphinx* and *readthedoc* work. . .

## **PYTHON MODULE INDEX**

<span id="page-38-0"></span>l

laspec.bh, [5](#page-8-4) laspec.binning, [6](#page-9-0) laspec.ccf, [6](#page-9-1) laspec.convolution, [11](#page-14-0) laspec.core, [13](#page-16-0) laspec.helper, [14](#page-17-0) laspec.interpolate, [14](#page-17-1) laspec.lamost, [14](#page-17-2) laspec.light\_curve, [15](#page-18-0) laspec.line\_index, [15](#page-18-1) laspec.mpl, [17](#page-20-0) laspec.mrs, [17](#page-20-1) laspec.normalization, [23](#page-26-0) laspec.optimize, [25](#page-28-0) laspec.qconv, [26](#page-29-0) laspec.read\_spectrum, [27](#page-30-0) laspec.snstat, [28](#page-31-0) laspec.spec, [28](#page-31-1) laspec.stilts, [29](#page-32-0) laspec.wavelength, [29](#page-32-1)

## **INDEX**

## <span id="page-40-0"></span>A

air2vac() (*in module laspec.wavelength*), [29](#page-32-2)

## B

bjdmid (*laspec.mrs.MrsEpoch attribute*), [17](#page-20-3) bjdmid (*laspec.mrs.MrsSource property*), [20](#page-23-0) bjdmid (*laspec.mrs.MrsSpec attribute*), [20](#page-23-0) break\_spectra\_into\_chunks() (*in module laspec.spec*), [28](#page-31-2) break\_spectrum\_into\_chunks() (*in module laspec.spec*), [28](#page-31-2)

## C

calculate\_local\_variance() (*in module laspec.ccf* ),  $\overline{Q}$ calculate\_local\_variance\_multi() (*in module laspec.ccf* ), [9](#page-12-0) calculate\_m2() (*in module laspec.bh*), [5](#page-8-5) ccf\_1mod() (*laspec.ccf.RVM method*), [6](#page-9-2) center2edge() (*in module laspec.binning*), [6](#page-9-2) chi2\_1mod() (*laspec.ccf.RVM method*), [6](#page-9-2) conv\_spec() (*in module laspec.convolution*), [11](#page-14-1) conv\_spec\_Gaussian() (*in module laspec.qconv*), [26](#page-29-1) conv\_spec\_Rotation() (*in module laspec.qconv*), [27](#page-30-1) cost\_poly() (*in module laspec.normalization*), [23](#page-26-1)

## D

datetime2jd() (*in module laspec.mrs*), [22](#page-25-0) debad() (*in module laspec.mrs*), [22](#page-25-0) dec (*laspec.mrs.MrsEpoch attribute*), [17](#page-20-3) dec (*laspec.mrs.MrsSpec attribute*), [20](#page-23-0) delete\_cache() (*laspec.ccf.RVM method*), [7](#page-10-0)

## E

epoch (*laspec.mrs.MrsEpoch attribute*), [17](#page-20-3) epoch (*laspec.mrs.MrsFits property*), [19](#page-22-0) epoch (*laspec.mrs.MrsSource property*), [20](#page-23-0) eval\_ltt() (*in module laspec.mrs*), [23](#page-26-1) eval\_xi\_1() (*in module laspec.snstat*), [28](#page-31-2) eval\_xi\_2() (*in module laspec.snstat*), [28](#page-31-2) eval\_zeta\_q() (*in module laspec.snstat*), [28](#page-31-2)

eval\_zeta\_std() (*in module laspec.snstat*), [28](#page-31-2) exptime (*laspec.mrs.MrsEpoch property*), [17](#page-20-3) exptime (*laspec.mrs.MrsSpec attribute*), [20](#page-23-0) extract\_chunk\_wave\_interval() (*laspec.spec.Spec method*), [28](#page-31-2)

## F

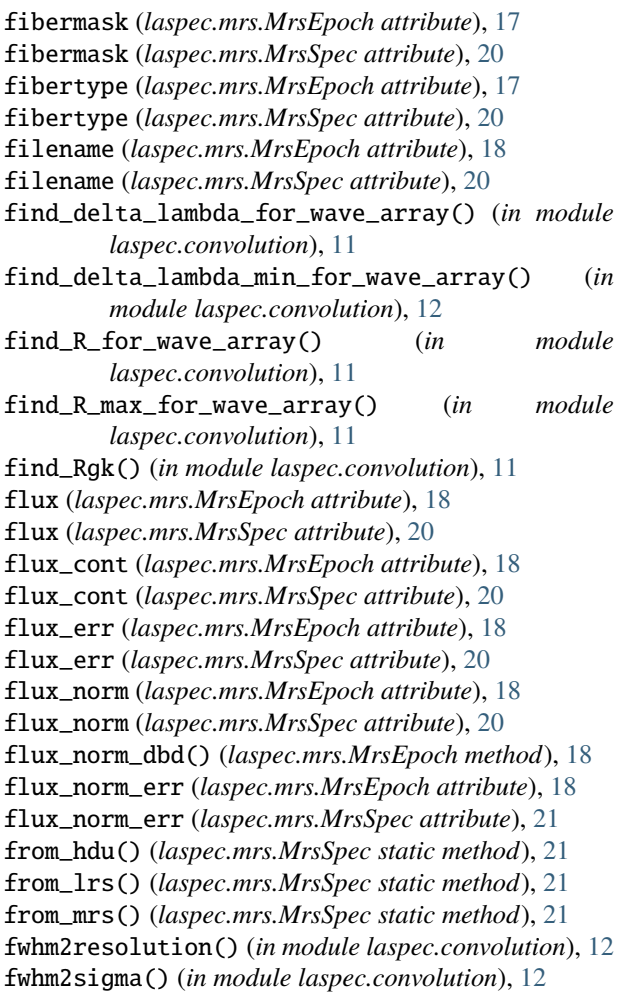

## G

Gaussian\_kernel() (*in module laspec.qconv*), [26](#page-29-1)

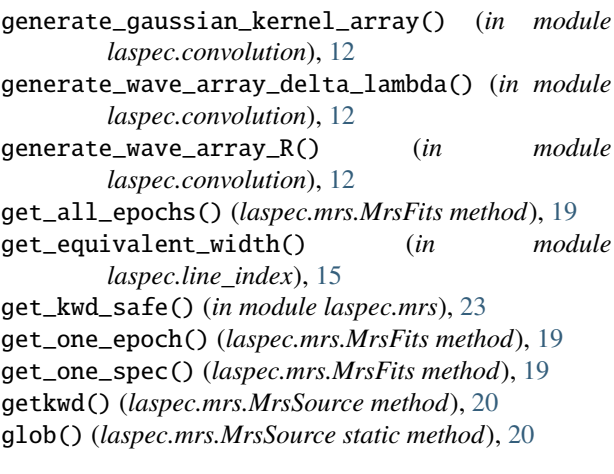

## H

hdunames (*laspec.mrs.MrsFits attribute*), [19](#page-22-0)

## I

indcr (*laspec.mrs.MrsSpec attribute*), [21](#page-24-0) info (*laspec.mrs.MrsSpec attribute*), [21](#page-24-0) integrate\_spectrum() (*in module laspec.line\_index*), [15](#page-18-2) interp() (*laspec.mrs.MrsSpec method*), [21](#page-24-0) Interp1q (*class in laspec.interpolate*), [14](#page-17-3) interp\_norm() (*laspec.mrs.MrsSpec method*), [21](#page-24-0) interp\_then\_norm() (*laspec.mrs.MrsSpec method*), [21](#page-24-0) isB (*laspec.mrs.MrsFits attribute*), [19](#page-22-0) isCoadd (*laspec.mrs.MrsFits attribute*), [19](#page-22-0) isempty (*laspec.mrs.MrsSpec attribute*), [21](#page-24-0) isEpoch (*laspec.mrs.MrsFits attribute*), [19](#page-22-0) isnormalized (*laspec.mrs.MrsSpec attribute*), [21](#page-24-0) isR (*laspec.mrs.MrsFits attribute*), [19](#page-22-0) ivar (*laspec.mrs.MrsEpoch attribute*), [18](#page-21-0) ivar (*laspec.mrs.MrsSpec attribute*), [21](#page-24-0) ivar\_norm (*laspec.mrs.MrsEpoch attribute*), [18](#page-21-0) ivar\_norm (*laspec.mrs.MrsSpec attribute*), [21](#page-24-0)

## J

jdbeg (*laspec.mrs.MrsEpoch attribute*), [18](#page-21-0) jdbeg (*laspec.mrs.MrsSpec attribute*), [21](#page-24-0) jdend (*laspec.mrs.MrsEpoch attribute*), [18](#page-21-0) jdend (*laspec.mrs.MrsSpec attribute*), [21](#page-24-0) jdltt (*laspec.mrs.MrsEpoch attribute*), [18](#page-21-0) jdltt (*laspec.mrs.MrsSource property*), [20](#page-23-0) jdltt (*laspec.mrs.MrsSpec attribute*), [21](#page-24-0) jdmid (*laspec.mrs.MrsEpoch attribute*), [18](#page-21-0) jdmid (*laspec.mrs.MrsSource property*), [20](#page-23-0) jdmid (*laspec.mrs.MrsSpec attribute*), [21](#page-24-0) jdmid\_delta (*laspec.mrs.MrsEpoch attribute*), [18](#page-21-0)

## L

lamost\_filepath() (*in module laspec.lamost*), [14](#page-17-3)

lamost\_filepath\_med() (*in module laspec.lamost*), [14](#page-17-3) lamplist (*laspec.mrs.MrsSpec attribute*), [21](#page-24-0) laspec.bh module, [5](#page-8-5) laspec.binning module, [6](#page-9-2) laspec.ccf module, [6](#page-9-2) laspec.convolution module, [11](#page-14-1) laspec.core module, [13](#page-16-1) laspec.helper module, [14](#page-17-3) laspec.interpolate module, [14](#page-17-3) laspec.lamost module, [14](#page-17-3) laspec.light\_curve module, [15](#page-18-2) laspec.line\_index module, [15](#page-18-2) laspec.mpl module, [17](#page-20-3) laspec.mrs module, [17](#page-20-3) laspec.normalization module, [23](#page-26-1) laspec.optimize module, [25](#page-28-1) laspec.qconv module, [26](#page-29-1) laspec.read\_spectrum module, [27](#page-30-1) laspec.snstat module, [28](#page-31-2) laspec.spec module, [28](#page-31-2) laspec.stilts module, [29](#page-32-2) laspec.wavelength module, [29](#page-32-2) laspec\_path() (*in module laspec.helper*), [14](#page-17-3) lmjm (*laspec.mrs.MrsEpoch attribute*), [18](#page-21-0) lmjm (*laspec.mrs.MrsSpec attribute*), [21](#page-24-0) lmjmlist (*laspec.mrs.MrsSpec attribute*), [21](#page-24-0) ls\_epoch (*laspec.mrs.MrsFits property*), [19](#page-22-0) ls\_snr (*laspec.mrs.MrsFits property*), [19](#page-22-0)

## M

make\_cache() (*laspec.ccf.RVM method*), [7](#page-10-0) mask (*laspec.mrs.MrsEpoch attribute*), [18](#page-21-0) mask (*laspec.mrs.MrsSpec attribute*), [21](#page-24-0) mdwave() (*in module laspec.wavelength*), [29](#page-32-2) measure() (*laspec.ccf.RVM method*), [7](#page-10-0) measure2() (*laspec.ccf.RVM method*), [7](#page-10-0) measure\_binary() (*laspec.ccf.RVM method*), [8](#page-11-0) measure\_binary\_mrsbatch() (*laspec.ccf.RVM method*), [8](#page-11-0) measure\_line\_index() (*in module laspec.line\_index*), [15](#page-18-2) measure\_line\_index\_loopfun() (*in module laspec.line\_index*), [16](#page-19-0) measure\_line\_index\_null\_result() (*in module laspec.line\_index*), [16](#page-19-0) measure\_line\_index\_recover\_spectrum() (*in module laspec.line\_index*), [16](#page-19-0) measure\_pw() (*laspec.ccf.RVM method*), [8](#page-11-0) MedSpec (*class in laspec.read\_spectrum*), [27](#page-30-1) mes (*laspec.mrs.MrsSource attribute*), [20](#page-23-0) meta (*laspec.read\_spectrum.MedSpec attribute*), [27](#page-30-1) meta() (*laspec.mrs.MrsSpec method*), [21](#page-24-0) minimize() (*laspec.optimize.RandomWalkMinimizer static method*), [25](#page-28-1) mock\_binary\_spectrum() (*laspec.ccf.RVM method*), [8](#page-11-0) module laspec.bh, [5](#page-8-5) laspec.binning, [6](#page-9-2) laspec.ccf, [6](#page-9-2) laspec.convolution, [11](#page-14-1) laspec.core, [13](#page-16-1) laspec.helper, [14](#page-17-3) laspec.interpolate, [14](#page-17-3) laspec.lamost, [14](#page-17-3) laspec.light\_curve, [15](#page-18-2) laspec.line\_index, [15](#page-18-2) laspec.mpl, [17](#page-20-3) laspec.mrs, [17](#page-20-3) laspec.normalization, [23](#page-26-1) laspec.optimize, [25](#page-28-1) laspec.qconv, [26](#page-29-1) laspec.read\_spectrum, [27](#page-30-1) laspec.snstat, [28](#page-31-2) laspec.spec, [28](#page-31-2) laspec.stilts, [29](#page-32-2) laspec.wavelength, [29](#page-32-2) mrsbatch() (*laspec.ccf.RVM method*), [8](#page-11-0) MrsEpoch (*class in laspec.mrs*), [17](#page-20-3) MrsFits (*class in laspec.mrs*), [19](#page-22-0) MrsSource (*class in laspec.mrs*), [20](#page-23-0) MrsSpec (*class in laspec.mrs*), [20](#page-23-0)

## N

name (*laspec.mrs.MrsSource attribute*), [20](#page-23-0) name (*laspec.mrs.MrsSpec attribute*), [21](#page-24-0) nepoch (*laspec.mrs.MrsSource property*), [20](#page-23-0) nhdu (*laspec.mrs.MrsFits attribute*), [19](#page-22-0) norm\_kwargs (*laspec.mrs.MrsEpoch attribute*), [18](#page-21-0)

norm\_kwargs (*laspec.mrs.MrsSpec attribute*), [21](#page-24-0) norm\_spec\_chunk\_median() (*in module laspec.spec*), [28](#page-31-2) norm\_spec\_median() (*in module laspec.spec*), [28](#page-31-2) norm\_spec\_median() (*laspec.spec.Spec method*), [28](#page-31-2) norm\_spec\_pixel() (*in module laspec.spec*), [29](#page-32-2) norm\_spec\_pixel() (*laspec.spec.Spec method*), [28](#page-31-2) norm\_type (*laspec.mrs.MrsSpec attribute*), [21](#page-24-0) normalize() (*laspec.mrs.MrsEpoch method*), [18](#page-21-0) normalize() (*laspec.mrs.MrsSource method*), [20](#page-23-0) normalize() (*laspec.mrs.MrsSpec method*), [21](#page-24-0) normalize\_spectra\_block() (*in module laspec.normalization*), [23](#page-26-1) normalize\_spectrum() (*in module laspec.normalization*), [23](#page-26-1) normalize\_spectrum\_general() (*in module laspec.normalization*), [24](#page-27-0) normalize\_spectrum\_null() (*in module laspec.normalization*), [24](#page-27-0) normalize\_spectrum\_poly() (*in module laspec.normalization*), [24](#page-27-0) normalize\_spectrum\_spline() (*in module laspec.normalization*), [25](#page-28-1) normalized\_gaussian\_array() (*in module laspec.convolution*), [13](#page-16-1) nspec (*laspec.mrs.MrsEpoch attribute*), [18](#page-21-0)

## O

obsid (*laspec.mrs.MrsEpoch attribute*), [18](#page-21-0) obsid (*laspec.mrs.MrsSpec attribute*), [21](#page-24-0)

## P

plot() (*laspec.mrs.MrsEpoch method*), [18](#page-21-0) plot() (*laspec.mrs.MrsSpec method*), [22](#page-25-0) plot\_cont() (*laspec.mrs.MrsEpoch method*), [18](#page-21-0) plot\_cont() (*laspec.mrs.MrsSpec method*), [22](#page-25-0) plot\_equivalent\_width\_hist() (*in module laspec.line\_index*), [16](#page-19-0) plot\_err() (*laspec.mrs.MrsEpoch method*), [18](#page-21-0) plot\_err() (*laspec.mrs.MrsSpec method*), [22](#page-25-0) plot\_line\_indices() (*in module laspec.line\_index*), [16](#page-19-0) plot\_norm() (*laspec.mrs.MrsEpoch method*), [18](#page-21-0) plot\_norm() (*laspec.mrs.MrsSpec method*), [22](#page-25-0) plot\_norm\_err() (*laspec.mrs.MrsEpoch method*), [18](#page-21-0) plot\_norm\_err() (*laspec.mrs.MrsSpec method*), [22](#page-25-0) plot\_norm\_reduce() (*laspec.mrs.MrsEpoch method*), [18](#page-21-0) plot\_reduce() (*laspec.mrs.MrsEpoch method*), [18](#page-21-0) PolySmooth (*class in laspec.normalization*), [23](#page-26-1)

## R

ra (*laspec.mrs.MrsEpoch attribute*), [18](#page-21-0)

ra (*laspec.mrs.MrsSpec attribute*), [22](#page-25-0) RandomWalkMinimizer (*class in laspec.optimize*), [25](#page-28-1) read() (*laspec.mrs.MrsSource static method*), [20](#page-23-0) read() (*laspec.read\_spectrum.MedSpec static method*), [27](#page-30-1) read\_lamostms() (*in module laspec.read\_spectrum*), [27](#page-30-1) read\_lightcurve() (*in module laspec.light\_curve*), [15](#page-18-2) read\_phoenix\_sun() (*in module laspec.convolution*), [13](#page-16-1) read\_phoenix\_sun() (*in module laspec.qconv*), [27](#page-30-1) read\_spectrum() (*in module laspec.read\_spectrum*), [27](#page-30-1) read\_spectrum\_elodie\_r42000() (*in module laspec.read\_spectrum*), [28](#page-31-2) read\_spectrum\_phoenix\_r10000() (*in module laspec.read\_spectrum*), [28](#page-31-2) rebin() (*in module laspec.binning*), [6](#page-9-2) reconstruct\_wcs\_coord\_from\_fits\_header() (*in module laspec.read\_spectrum*), [28](#page-31-2) reduce() (*laspec.mrs.MrsEpoch method*), [18](#page-21-0) reduce() (*laspec.mrs.MrsSpec method*), [22](#page-25-0) reproduce\_spectrum\_binary() (*laspec.ccf.RVM method*), [8](#page-11-0) reproduce\_spectrum\_single() (*laspec.ccf.RVM method*), [8](#page-11-0) resolution2fwhm() (*in module laspec.convolution*), [13](#page-16-1) respw\_cost() (*in module laspec.ccf* ), [9](#page-12-0) respw\_rvgrid() (*in module laspec.ccf* ), [9](#page-12-0) Rotation\_kernel() (*in module laspec.qconv*), [26](#page-29-1) run() (*laspec.optimize.RandomWalkMinimizer method*), [26](#page-29-1) rv (*laspec.mrs.MrsEpoch attribute*), [19](#page-22-0) rv (*laspec.mrs.MrsSource property*), [20](#page-23-0) rv (*laspec.mrs.MrsSpec attribute*), [22](#page-25-0)

RVM (*class in laspec.ccf* ), [6](#page-9-2)

## S

save\_image\_line\_indice() (*in module laspec.line\_index*), [16](#page-19-0) sdss\_filepath() (*in module laspec.lamost*), [14](#page-17-3) seeing (*laspec.mrs.MrsEpoch attribute*), [19](#page-22-0) seeing (*laspec.mrs.MrsSpec attribute*), [22](#page-25-0) set\_cham() (*in module laspec.mpl*), [17](#page-20-3) set\_xminor() (*in module laspec.mpl*), [17](#page-20-3) set\_yminor() (*in module laspec.mpl*), [17](#page-20-3) shiftplot() (*laspec.mrs.MrsSource method*), [20](#page-23-0) shrink() (*laspec.ccf.RVM method*), [9](#page-12-0) sigma2fwhm() (*in module laspec.convolution*), [13](#page-16-1) sinebell() (*in module laspec.ccf* ), [9](#page-12-0) sinebell\_like() (*in module laspec.ccf* ), [9](#page-12-0) snr (*laspec.mrs.MrsEpoch attribute*), [19](#page-22-0) snr (*laspec.mrs.MrsFits property*), [19](#page-22-0) snr (*laspec.mrs.MrsSource property*), [20](#page-23-0)

snr (*laspec.mrs.MrsSpec attribute*), [22](#page-25-0) Spec (*class in laspec.spec*), [28](#page-31-2) spec\_quick\_init() (*in module laspec.spec*), [29](#page-32-2) speclist (*laspec.mrs.MrsEpoch attribute*), [19](#page-22-0) specnames (*laspec.mrs.MrsEpoch attribute*), [19](#page-22-0) stilts\_path() (*in module laspec.helper*), [14](#page-17-3)

## T

test() (*in module laspec.helper*), [14](#page-17-3) test1() (*in module laspec.optimize*), [26](#page-29-1) test2() (*in module laspec.optimize*), [26](#page-29-1) test3() (*in module laspec.optimize*), [26](#page-29-1) test\_() (*in module laspec.line\_index*), [17](#page-20-3) test\_conv\_phoenix\_sun() (*in module laspec.convolution*), [13](#page-16-1) test\_convolution() (*in module laspec.qconv*), [27](#page-30-1) test\_lmfit() (*in module laspec.ccf* ), [9](#page-12-0) test\_measure\_line\_index() (*in module laspec.line\_index*), [17](#page-20-3) test\_meta() (*in module laspec.mrs*), [23](#page-26-1) test\_new\_rvm() (*in module laspec.ccf* ), [9](#page-12-0) test\_sinebell() (*in module laspec.ccf* ), [9](#page-12-0) test\_sinebell2() (*in module laspec.ccf* ), [9](#page-12-0) test\_wpercentile() (*in module laspec.core*), [13](#page-16-1) test\_xcorr\_rvgrid() (*in module laspec.ccf* ), [9](#page-12-0)

## U

ulmjm (*laspec.mrs.MrsFits attribute*), [20](#page-23-0)

## V

vac2air() (*in module laspec.wavelength*), [29](#page-32-2)

## W

walk\_dir() (*in module laspec.line\_index*), [17](#page-20-3) wave (*laspec.mrs.MrsEpoch attribute*), [19](#page-22-0) wave (*laspec.mrs.MrsSpec attribute*), [22](#page-25-0) wave2ranges() (*in module laspec.spec*), [29](#page-32-2) wave\_log10() (*in module laspec.wavelength*), [29](#page-32-2) wave\_rv() (*laspec.mrs.MrsEpoch method*), [19](#page-22-0) wave\_rv() (*laspec.mrs.MrsSpec method*), [22](#page-25-0) wcov() (*in module laspec.ccf* ), [9](#page-12-0) wmean() (*in module laspec.ccf* ), [9](#page-12-0) wmean() (*in module laspec.core*), [13](#page-16-1) wpercentile() (*in module laspec.core*), [13](#page-16-1) wstd() (*in module laspec.core*), [13](#page-16-1) wxcorr() (*in module laspec.ccf* ), [9](#page-12-0) wxcorr\_rvgrid() (*in module laspec.ccf* ), [9](#page-12-0) wxcorr\_rvgrid\_binary() (*in module laspec.ccf* ), [10](#page-13-0) wxcorr\_spec() (*in module laspec.ccf* ), [10](#page-13-0) wxcorr\_spec\_binary() (*in module laspec.ccf* ), [10](#page-13-0) wxcorr\_spec\_cost() (*in module laspec.ccf* ), [10](#page-13-0) wxcorr\_spec\_cost\_binary() (*in module laspec.ccf* ), [10](#page-13-0)

wxcorr\_spec\_fast() (*in module laspec.ccf* ), [10](#page-13-0) wxcorr\_spec\_twin() (*in module laspec.ccf* ), [10](#page-13-0)

## X

xcorr\_rvgrid() (*in module laspec.ccf* ), [10](#page-13-0)